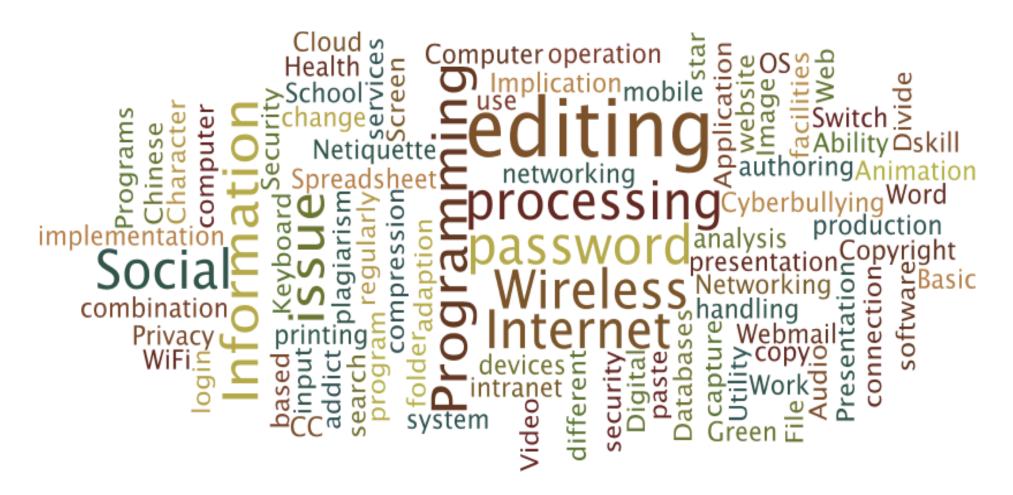

AiTLE + HKACE : Announcement of "Through-trained Teaching Schedule of Computer Subject for Primary & Junior Secondary"

Drafting of **Through-Trained Teaching Schedule** for **Computer Subject Primary & Junior Secondary** 

### Background

- Overlapping of content in Primary & Junior Sec
  - Waste learning time
  - Decrease learning motivation
- Great difference in content amony Primary Schools
  - Great Learning Diversities

### Background (Cont'd)

- Content "seems easy" from Management point of view
  - Making serious "Part-Time" teaching
    - Lack of Professional development need
    - Lower the teaching quality

### Understand

- EDB Curriculum
  - Provision of framework
  - Define learning targets
  - Will not and should not down to teaching schedule level
  - Related to resources provision to school
  - Need time & a series of procedure to follow for every update

#### Our action

- Draft
- A Through-trained
  - P.1 to S.3
- Teaching Schedule
  - Under EDB existing curriculum requirement and framework
- For Computer Subject
- Of Primary & Junior Secondary

### Our works

- Steps
  - Define "learning objects"
  - Allocate "learning objects"

- Firstly
  - Define we should have "ASK" involved in the Teaching Schedule
    - A = Attitude
    - S = Skill
    - K = Knowledge

Drafting Through-trained Teaching Schedule for Primary & Junior Sec Computer Subject

[[[ click on the link, and press ALT-ENTER ]]]

- A. Attitude
- B. Skill
- C. Knowledge

#### Then

 For @ domain, we define the topics within that domain

#### Attitude

[[[ click on the link, and press ALT-ENTER ]]]

- Social networking website
- Copyright, CC, plagiarism
- Cyberbullying
- Internet addict
- Privacy
- Work & Health issue
- Netiquette
- Green IT
- <u>Digital Divide</u> → ICT
- Application of IT to your daily life
  - Good use
    - like Info Search, services, save time and resources, better data collection

- Then
  - For @ domain, we define the topics within that domain

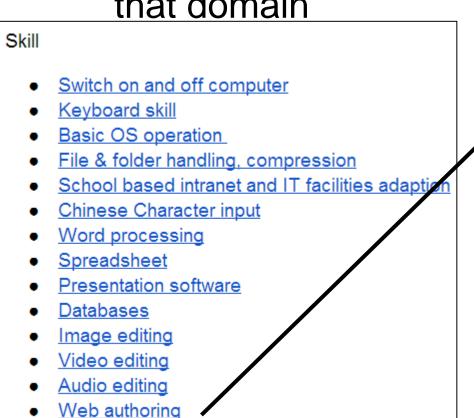

- Animation production
- Programming
- Information search, analysis
- Webmail
- Wireless connection (WiFi)
- Wireless security implementation
- Cloud services
- Utility Programs
- Security issue
- Ability to use different mobile devices

- Then
  - For @ domain, we define the topics within that domain

#### Knowledge

- Information processing and presentation
- Computer system
- Networking & Internet Application
- Programming
- Social Implication

- Lastly,
  - For @ topic, we define the learning objects

#### Cyberbullying

- Basic Idea of Cyberbullying
- Example of Cyberbullying
  - In Social Media
  - In Gaming
  - In forum/video sharing site by commenting
- Consequence of Cyberbullying
- Prevention from Cyberbullying
- Signs of Cyberbullying (non Pri)
  - Signs a Child is Being Bullied
  - o Signs a Child is Bullying Others

#### Computer Systems

- Basic Computer Component
  - Hardware
    - Case
    - Keyboard
    - Mouse
    - Monitor
    - Speakers
    - Printer
  - Software
    - OS
      - File Manager
    - Antivirus
    - Application Software
      - Office Suite
      - Browser
- More about Computer Component
  - Inside System Case

- Lastly,
  - For @ topic, we define the learning objects

#### Word Processing

- Function of Word
  - When use word
- Word Interface
  - Input text to word
  - Know toolbar of word
- Formatting
  - Font type, size, face, color
  - o Paragraph alignment
  - Indent
  - Bullet and numbering
  - Border and pattern
  - Line spacing
- Word Art
- Table
  - Row height and column width
  - o merge and split cell(s)

#### Programming

- Introduction to Algorithm Design
- Identifying Inputs and Outputs of a Problem
- Basics of Constants and Variables
- Selection of Appropriate Data Types
- Input Statements, Output
- Statements and Assignment Statements
- Calculation
- Basic Control Structures
  - Sequence
  - Selection
  - Iteration
- Tracing and Testing Algorithms

### Allocate "learning objects"

 After defining all "Learning Objects", we allocate the "Learing Objects to different year level (from P.1 to S.5)

|    |    |                                                                                                    |                                                           |                                                                                                    | 3                        | Attitude                                            |                        |                                                                        |         | • |                                                                                                    |                        |                                                                                                    |                                          |                                                                                                    |                        |                                                                                                    |                                                                                                    |                                                                                                    |
|----|----|----------------------------------------------------------------------------------------------------|-----------------------------------------------------------|----------------------------------------------------------------------------------------------------|--------------------------|-----------------------------------------------------|------------------------|------------------------------------------------------------------------|---------|---|----------------------------------------------------------------------------------------------------|------------------------|----------------------------------------------------------------------------------------------------|------------------------------------------|----------------------------------------------------------------------------------------------------|------------------------|----------------------------------------------------------------------------------------------------|----------------------------------------------------------------------------------------------------|----------------------------------------------------------------------------------------------------|
|    |    | 1                                                                                                    | Copyright.                                                | Cytotelly                                                                                                    |                          | Princes                                             | Vert 2 Ber<br>Issae    |                                                                        | Ti moon | 1 | 1                                                                                                    | Leyboard of            | Danie Die<br>Constitution of<br>Constitution of<br>Constitution of                                                                                                    | 1                                        | School ba                                                                                                    | Chieses<br>Characterie | Verd                                                                                                    | Spreadshoo                                                                                                    | Presental                                                                                                    |
| 7  | P1 |                                                                                                    |                                                           |                                                                                                    |                          |                                                     | Equania(yana,<br>dana) |                                                                        |         |   | Deverse a seque<br>Develope<br>Light<br>Light<br>Department of Light<br>southern<br>De time a seque<br>Department of State<br>James a seque<br>Limited on the sequent |                        | Young Theory David, All proposingly The Still standing Laborate Desired the Track their Track their Track their Track their Track their Track their Track their Track Track their Track Track Tr |                                          | 10% of what homes<br>is Theman<br>Delay he would be<br>however he had<br>been and he man<br>however homes<br>however homes<br>homes<br>hom<br>homes<br>hom<br>hom<br>hom<br>hom<br>hom<br>hom<br>hom<br>hom<br>hom<br>hom |                        |                                                                                                    |                                                                                                    |                                                                                                    |
| 6  | P2 |                                                                                                    |                                                           |                                                                                                    |                          |                                                     |                        |                                                                        |         |   |                                                                                                    |                        | Common Service<br>Copy de Paul<br>Con Signal<br>Data and mon<br>Data de spine<br>Datalog                                                                                                    | Supple Ste                               |                                                                                                    |                        |                                                                                                    |                                                                                                    |                                                                                                    |
| 7  | Р3 |                                                                                                    |                                                           |                                                                                                    |                          |                                                     |                        |                                                                        |         |   |                                                                                                    | Installe Egissi<br>Sei | Stindig                                                                                                    | The diffuse beauting<br>Table binagement |                                                                                                    |                        | The or and<br>Tradinales<br>Sign are aread<br>Decreased from<br>Decreased, San,<br>and<br>Decreased from<br>Decreased from<br>The or and the<br>Tell are<br>The San San San<br>San San San San<br>San San San San<br>San San San San San<br>San San San San San<br>San San San San San San<br>San San San San San San San<br>San San San San San San San San<br>San San San San San San San San San<br>San San San San San San San San San San |                                                                                                    |                                                                                                    |
| 7  | P4 |                                                                                                    |                                                           |                                                                                                    |                          | kendadan Biray<br>Danji dibiray<br>Tigan pase Biray |                        |                                                                        |         |   |                                                                                                    |                        |                                                                                                    |                                          |                                                                                                    | Ober Oseneriya         |                                                                                                    |                                                                                                    | Sanga<br>Administration (see a<br>Administration (see a<br>Administration ( |
| 9  | P5 | Clamaration of United<br>Elementing<br>Types of United<br>Elementing<br>Communities<br>Sign<br>Value<br>Clamaration<br>Clamaration<br>Clamaration<br>Clamaration<br>Clamaration | Combinion o<br>Salibered Seguing<br>Seguinassed Seguingle |                                                                                                    | Allien sala<br>sanalasan |                                                     |                        |                                                                        |         |   |                                                                                                    |                        |                                                                                                    | Letigh Lo                                | bind had Tibelia<br>Til Danatin(i)<br>Till MIT Age                                                                                                    |                        |                                                                                                    | Senderin in<br>Specifican<br>Sang radion<br>Sand Specific<br>Sang rider<br>Sang rider<br>Sang rider<br>Sang rider<br>Sang Sang<br>Sang Sang<br>Sang Sang<br>Sang Sang |                                                                                                    |
| 10 | P6 |                                                                                                    |                                                           | Date Mar of<br>Quantificity<br>Describing<br>Describing<br>to the strain<br>to Control<br>to Reservation dessign<br>to Representation<br>of Quantificity<br>Describing<br>Describing<br>Describing<br>Describing<br>Quantificity<br>Quantificity<br>Quantificity<br>Describing<br>Quantificity<br>Quantificity<br>Describing<br>Describing<br>De |                          |                                                     |                        | Laguage<br>Via geolologica de<br>comunida<br>comi singlisid<br>laguage |         |   |                                                                                                    |                        |                                                                                                    |                                          |                                                                                                    |                        |                                                                                                    |                                                                                                    |                                                                                                    |

|   | ٦  |            |                                     |                                                                                                    | 4                                                                                                    |                                                                                                    | Attitude                                                                                                    |                                                                                                    |                                                                                                    |                                                                                                    | •        |           |          |                                                                                |                                                                      |                                                                                                    |                 |                                                                                                    |                                                                                                    |                                                                                                    |
|---|----|------------|-------------------------------------|----------------------------------------------------------------------------------------------------|----------------------------------------------------------------------------------------------------|----------------------------------------------------------------------------------------------------|----------------------------------------------------------------------------------------------------|----------------------------------------------------------------------------------------------------|----------------------------------------------------------------------------------------------------|----------------------------------------------------------------------------------------------------|----------|-----------|----------|--------------------------------------------------------------------------------|----------------------------------------------------------------------|----------------------------------------------------------------------------------------------------|-----------------|----------------------------------------------------------------------------------------------------|----------------------------------------------------------------------------------------------------|----------------------------------------------------------------------------------------------------|
|   |    |            | Sadd                                | Capyricht.<br>placiain                                                                                                    | Cytotelly                                                                                                    |                                                                                                    | Privacy                                                                                                    | Vert 2 IIo<br>ione                                                                                                    |                                                                                                    | Free IV                                                                                                    | Meira By | Sailth an | Eghend d | Danie US<br>Program,<br>Copy & par                                             | New York                                                             | San San San San San San San San San San                                                                                                    | Change          | Ward<br>precession                                                                                                    | Spreadthe                                                                                                    | Presental                                                                                                    |
| 1 | 14 | S1         | Dre and Conselliabili<br>Marraiding |                                                                                                    | Sangkai' Qiashijiga<br>Salashijiga<br>Salashi bashi<br>Salashi bashiga<br>Salashi bashiga<br>Salashijiga<br>Salashijiga<br>Salashijiga | home gerling<br>Qiana nd<br>quanguji<br>adanda<br>Qian dahadin<br>Visul annusiy<br>Drani danada guq |                                                                                                    |                                                                                                    | Date tiln d'Uniques<br>Childians of Holyans<br>dermid<br>for dismaria disma<br>de moid correct<br>de Tale Euroria papa<br>Dojel Climania<br>Childean Thusing<br>Trian suches<br>Dorr a ches |                                                                                                    |          |           |          | Samu Geya siyasile iç<br>Sam Granı<br>nişiyin mak<br>Camanalları Geyası<br>Sej | Dalle Manganan<br>Makadan<br>Langua sa<br>Sanangan dallan<br>Makadan | 10% of what homes<br>is There as<br>Delay he was in<br>Comment despo<br>Control Device<br>Control of Section<br>Comment despo<br>American<br>Despo<br>Control of Section<br>Despo<br>Control of Section<br>Despo<br>Control of Section<br>Despo<br>Control of Section<br>Control of Section<br>Contr | Ginas Gamerique | der einer ihre<br>ber einer ihre<br>beigen vergle<br>einer Stand<br>Sprang<br>einerhe<br>heine ihre<br>Sei der die Gegebe<br>erweise<br>erweise<br>e |                                                                                                    | Destination Democratical Science of Control of Control |
| : | 9  | \$2        |                                     |                                                                                                    |                                                                                                    |                                                                                                    |                                                                                                    |                                                                                                    |                                                                                                    | Sendentes vallen T<br>Segonassal Care T<br>Dansald Time<br>Dansald Steep<br>Segonal Steep<br>Segonal Care T<br>School Comment<br>School Care Segonal<br>Dansald Segonal<br>Dansald Segonal<br>Dansald Segonal<br>Dansald Segonal T<br>Seg |          |           |          |                                                                                |                                                                      |                                                                                                    |                 |                                                                                                    | Districts Districts Distri |                                                                                                    |
|   | 7  | <b>\$3</b> |                                     | Barg Telementalisation island Denies Common (C) Aments (C) Aments |                                                                                                    |                                                                                                    | Demond Dem Demonds Deprind Demond Demond Dem | Chaptel som of waterit 27 mis from 127 mis filmen for the 27 mis filmen for the 27 mis filmen filmen |                                                                                                    |                                                                                                    |          |           |          |                                                                                |                                                                      |                                                                                                    |                 |                                                                                                    |                                                                                                    |                                                                                                    |

| Γ  |    |             | 9                                                                                                    | y Sk                                                                                                    | ills 🖁 |                     |                                                                                                    | u                                                                                                 |                                                                                                    |                                                |                                                                                      |                  | 1                                                                     |         |                                                                |            |                           | К                                | nowledg                                                                                                    |
|----|----|-------------|----------------------------------------------------------------------------------------------------|----------------------------------------------------------------------------------------------------|--------|---------------------|----------------------------------------------------------------------------------------------------|---------------------------------------------------------------------------------------------------|----------------------------------------------------------------------------------------------------|------------------------------------------------|--------------------------------------------------------------------------------------|------------------|-----------------------------------------------------------------------|---------|----------------------------------------------------------------|------------|---------------------------|----------------------------------|----------------------------------------------------------------------------------------------------|
|    |    | Data de mon |                                                                                                    | 7100 0110                                                                                                    |        | - 12 m              | H                                                                                                    | 1                                                                                                 |                                                                                                    |                                                | Window<br>(Wife)                                                                     | Window<br>seedly | Clead service                                                         | - Marie | Security is<br>(charge<br>password<br>regularly<br>condination | ANIIII) II | information<br>processing | Comparison                       | Time of the control of the control o |
| 7  | P1 |             |                                                                                                    |                                                                                                    |        |                     |                                                                                                    |                                                                                                   |                                                                                                    |                                                |                                                                                      |                  |                                                                       |         |                                                                |            |                           | Said Septer<br>Craim             |                                                                                                    |
| 6  | P2 |             | Contract Sup-<br>Diling Labora. This is always Diling<br>which was a special<br>bary Diling when Diance When your<br>hands to happ and the parties of<br>head of the parties of the parties of the partie |                                                                                                    |        |                     |                                                                                                    |                                                                                                   | Da efami agia<br>Jagrada                                                                                                    | DiscOmd<br>Corpus (CA) Eg<br>Tegle<br>Amelians |                                                                                      |                  |                                                                       |         |                                                                |            |                           |                                  |                                                                                                    |
| 7  | Р3 |             |                                                                                                    |                                                                                                    |        |                     | Difference of the control of the control of the con |                                                                                                   |                                                                                                    |                                                |                                                                                      |                  | Unadhan Chai<br>Barta<br>Official<br>Da din<br>Dagis Hai<br>Dagis Hig |         |                                                                |            | New Yorks No.<br>Dame     |                                  |                                                                                                    |
| 7  | P4 |             |                                                                                                    |                                                                                                    |        |                     | Timba<br>Lapa<br>Dana, Daphan, Dah<br>Raphan<br>Spal Panasis<br>Jami Dah<br>Jagan, adas ad<br>papin<br>Dan Lapa<br>Dan Lapa<br>Canthalas<br>Canthalas                                                                                                    | Date Coding Consept<br>Septe<br>Depte<br>Time to the<br>Continue<br>Long<br>Strong's relationship |                                                                                                    |                                                |                                                                                      |                  |                                                                       |         |                                                                |            |                           | Salar Computer<br>Colorano (SIC) |                                                                                                    |
| 9  | P5 |             | logs story the<br>Complete of<br>schools of<br>Copies<br>Spain Serving<br>Highing<br>and naming                                                                                                    |                                                                                                    |        |                     |                                                                                                    |                                                                                                   |                                                                                                    |                                                | Mark Will, 22<br>Derminance with<br>planting analog i<br>20<br>Ope Will Steen<br>300 |                  |                                                                       |         |                                                                |            |                           |                                  |                                                                                                    |
| 10 | P6 |             |                                                                                                    | Studies The Gapery The Studies California Taking California Taking The California The California The California The California Topican California Taking California Taking California Taking California |        | CTACL mode<br>Topop |                                                                                                    | Ein Delegtinsje<br>Denneskij                                                                      | malphy darwilley of<br>the<br>animaly of the<br>publisher<br>Commonse 1920<br>Europeys<br>Settligate and the<br>common delimental<br>Database of the colors<br>animal followeds | Department<br>mane                             |                                                                                      |                  | Cam blackey                                                           |         |                                                                |            |                           |                                  | Lab amp a TVV                                                                                                    |

|    |            |              |               | ₽ Sk                                                                                                    | ille u                     |                                                      |                                           |                                                                                                    |                                                                                                    |                       |                                |                                                        |               |         |                                                |                                   | 1                                                                                                    | К                                                                                                    | nowledg                                         |
|----|------------|--------------|---------------|----------------------------------------------------------------------------------------------------|----------------------------|------------------------------------------------------|-------------------------------------------|----------------------------------------------------------------------------------------------------|----------------------------------------------------------------------------------------------------|-----------------------|--------------------------------|--------------------------------------------------------|---------------|---------|------------------------------------------------|-----------------------------------|----------------------------------------------------------------------------------------------------|----------------------------------------------------------------------------------------------------|-------------------------------------------------|
|    |            | Dut all moss | - Inc. of the |                                                                                                    |                            | 44                                                   |                                           | į                                                                                                    |                                                                                                    | ļ                     | Windess<br>connection<br>(WIN) | Windess<br>security<br>implemental                     | Clead service | Program | 1040                                           | Aliforni<br>Aliforni<br>malifedoi |                                                                                                    | Semantico<br>Semantico<br>Semant |                                                 |
| 14 | S1         |              |               |                                                                                                    |                            |                                                      |                                           |                                                                                                    | Un of each agin<br>beyond<br>games<br>visited opener<br>yearin min<br>Self-seasoning<br>time season<br>arrivation of<br>large-<br>time season<br>arrivation of<br>large-<br>time opener<br>time opener<br>ti | Smill (so long first) |                                |                                                        |               |         | (Bang-pamel<br>egiste), antikaskasi<br>pames() |                                   | Edicin Denomin<br>Ensig<br>State of the seas<br>Opening Sales and<br>Opening Sales and<br>Opening Sales and<br>Opening Sales and |                                                                                                    |                                                 |
| 9  | \$2        |              |               | Tendin Tendin Carlos Tendin Carlos Tendin Ca | And Dive<br>Dender<br>alog |                                                      | Chang State Section In Conjunct resplaced |                                                                                                    |                                                                                                    |                       |                                | Basig Sansafulig<br>100<br>Sas ba<br>Saling<br>Sangtas |               |         |                                                |                                   | Severidania<br>SS<br>CSSS                                                                                                    | Minules requestatives                                                                                                    |                                                 |
| 7  | <b>\$3</b> |              |               |                                                                                                    |                            | TOTAL SECTION AND AND AND AND AND AND AND AND AND AN |                                           | Carrier Separ Sepa |                                                                                                    |                       |                                |                                                        |               |         |                                                |                                   |                                                                                                    |                                                                                                    | Hereting<br>(then ad landard<br>sarrollengenes) |

|    |   |    | <b>.</b>                                                                                           |                             |
|----|---|----|----------------------------------------------------------------------------------------------------|-----------------------------|
| _  |   |    | Preserve                                                                                           | Seda                        |
| 7  |   | P1 |                                                                                                    | Sala Systemia               |
| 6  |   | P2 |                                                                                                    | Cylolodiag                  |
| 7  |   | Р3 |                                                                                                    |                             |
| 7  |   | P4 | Calculating Canage<br>Signs<br>Signs<br>Signs of the Canada<br>Canada<br>Long<br>(Sanagh Shadhada) |                             |
| 9  |   | P5 |                                                                                                    | Sain Segréja (pa<br>eliman) |
| 10 | ) | P6 |                                                                                                    | Qiaraksalı Sinaçı           |

|    |            | İ                                             | A DES                                                                                                    |
|----|------------|-----------------------------------------------|----------------------------------------------------------------------------------------------------|
| 14 | S1         |                                               |                                                                                                    |
| 9  | \$2        |                                               | Times Minesty or<br>delicence<br>Operation<br>(SE)<br>Instit September<br>Qualification<br>The Maryon<br>Security September (M<br>Maryon)<br>September (Maryon)<br>September (Ma |
| 7  | <b>\$3</b> | Cuby: Sign Sign Sign Sign Sign Sign Sign Sign |                                                                                                    |

# Spreadsheet as example

| P5 | Introduction to Spreadsheets                                                         |
|----|--------------------------------------------------------------------------------------|
|    | Row, column                                                                          |
|    | Basic Operations                                                                     |
|    | Formatting                                                                           |
|    | Insert, delete                                                                       |
|    | Functions                                                                            |
|    | Sum, average                                                                         |
|    | Creating Charts                                                                      |
|    | AutoFill                                                                             |
| S2 | Data types                                                                           |
| JZ | print                                                                                |
|    | Print area                                                                           |
|    | Page layout view                                                                     |
|    | Formula and Cell Reference                                                           |
|    | Relative address, absolute address                                                   |
|    | Functions                                                                            |
|    | Sum, average, max, min, count, countA, countif, rank, if , left, right, vlookup, len |
|    | Insert chart, format chart, insert chart to power point                              |
|    | Data Manipulation Techniques                                                         |
|    | Search, replace, filter, sorting, conditional formatting                             |

#### Points to note

- This is only the first draft, many improvement is need, like
  - Echo number of teaching hour (lesson)
  - Meaning of some terms
    - scope / depth
  - Advancement of technology
    - Robotic
    - 3D printing
    - raspberry pi, arduino ...

#### Points to note

- What we listed out are point-form
  - Not how to teach
  - When teach, can do integration
    - Like if in a certain year-level, need to teach
      - Internet Searching Skills
      - Presentation Software
      - Cyberbullying
    - Can do in this way
      - Student doing research of Cyberbullying
      - through internet
      - And do a presentation afterward